Тарасова Галина Владимировн Владимировна  $\mathsf{a}$ 

Подписано цифровой подписью: Тарасова Галина Дата: 2023.11.02  $11:24:23 +03'00'$ 

> муниципальное бюджетное общеобразовательное учреждение «Основная общеобразовательная школа № 8 города Кировска»

Принята на заседании педагогического совета от 02.06.2023 г. Протокол № 18

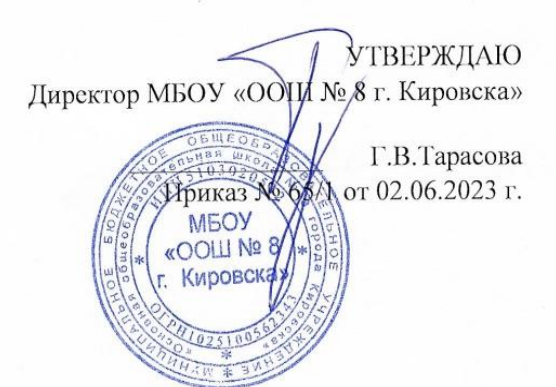

### ДОПОЛНИТЕЛЬНАЯ ОБЩЕРАЗВИВАЮЩАЯ ПРОГРАММА

### «ІТ-ТЕХНОЛОГИИ. ПЕРВЫЙ ШАГ»

Направленность: техническая Уровень программы: стартовый Возраст обучающихся:: 8-11 лет Срок реализации: 1 год (72 часа)

> Составитель: Азаренко Светлана Евгеньевна, методист

г. Кировск, 2023

## ОГЛАВЛЕНИЕ

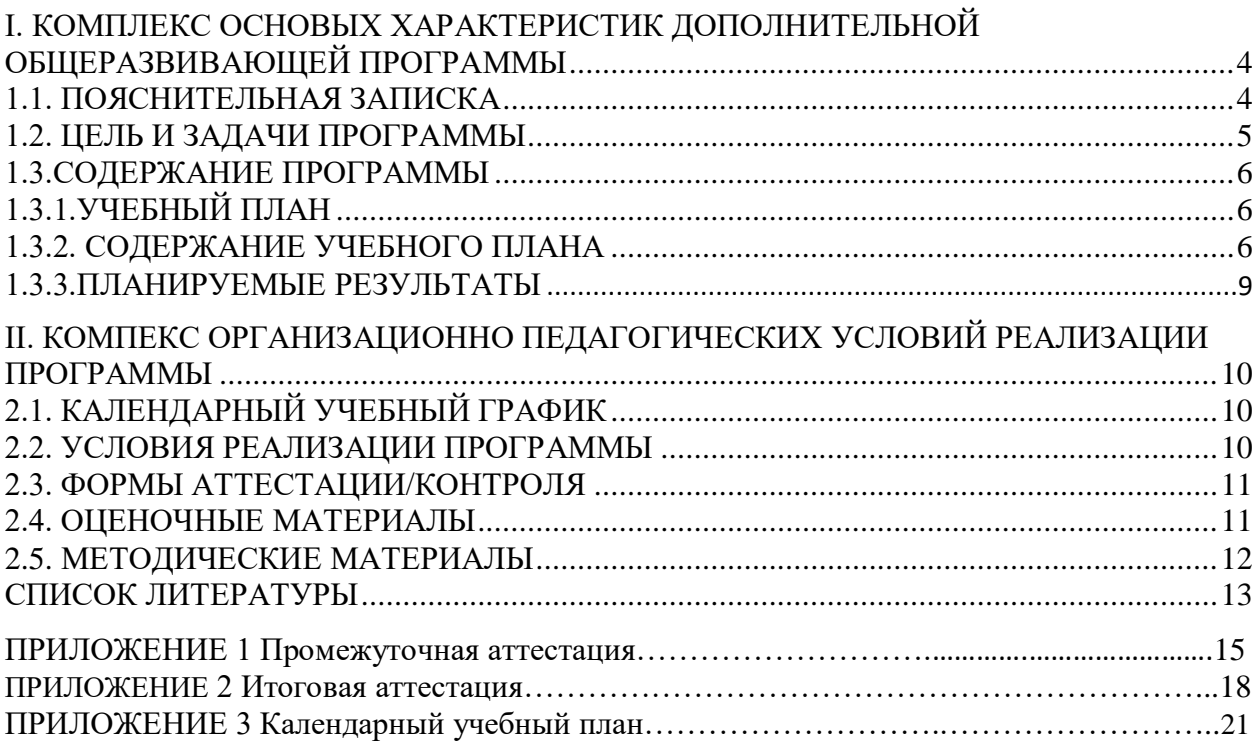

## **Год составления и редактирования ДОП:**

- 2022 составление программы
- 2023 редактирование содержания программы

### І. КОМПЛЕКС ОСНОВЫХ ХАРАКТЕРИСТИК ДОПОЛНИТЕЛЬНОЙ ОБЩЕРАЗВИВАЮЩЕЙ ПРОГРАММЫ

### 1.1. ПОЯСНИТЕЛЬНАЯ ЗАПИСКА

Информатика в настоящее время - стремительно развивающаяся область практической деятельности человека, связанная с использованием компьютерных технологий. В современных условиях образовательная деятельность в этой сфере является чрезвычайно востребованной. Дополнительная общеразвивающая программа технической направленности «IT технология. Первый шаг» является одним из интереснейших способов изучения компьютерных технологий. Занятия ПОЗВОЛЯТ обучающимся развить алгоритмическое и логическое мышление, творческое воображение.

Обучающиеся осваивают навыки программирования в программной среде Scratch и Среда программирования Scratch позволяет детям создавать собственные анимированные и интерактивные проекты: игры, мультфильмы, презентации, модели и другие произведения. В среде Scratch пользователь из отдельных кирпичиков (блоков программы) собирает свой мультимедийный проект точно так же, как конструкцию из кубиков Лего. Простая форма позволяет детям приобщаться к программированию, превращая обучение в увлекательную игру. В результате выполнения простых команд может складываться сложная модель, в которой булут взаимолействовать множество объектов, налеленных различными свойствами. Эта новая технологическая среда позволяет ребятам в полной мере раскрыть свои творческие способности. Обучающиеся постепенно и в игровой форме научатся основам алгоритмизации, ознакомятся с технологией событийного программирования, что позволит им в дальнейшем более эффективно изучать программирование на других языках.

Содержание программы дает возможность обучающимся приобрести навыки не только в программировании, но и в таких областях как мультипликация и графический дизайн. По данной программе могут обучаться дети с ограниченными возможностями здоровья.

Направленность (профиль) программы - техническая.

#### Уровень программы - стартовый.

Тип программы: дополнительная общеразвивающая.

ДОП «ІТ технологии. Первый шаг» составлена на основе ДООП «Scratch для юных программистов» МАОУ «Средняя общеобразовательная школа №3 села Алакуртти» ЦОЦиГП «Точка роста», автор: Белоусова М.П., 2021 г. и ДОП «Программирование в среде Scratch» «Школа развития способностей Smart Junior г. Мурманска», автор: Чилякова  $H.\Gamma., 2021$   $\Gamma.$ 

Настоящая программа разработана в соответствии с нормативно-правовыми документами:

Федеральный закон от 29 декабря 2012 года № 273-ФЗ «Об образовании в Российской Федерации»;

Распоряжение Правительства Российской Федерации от 31 марта 2022 года № 678-р «Концепция развития дополнительного образования детей до 2030 года»;

Приказ Министерства просвещения РФ от 9 ноября 2018 г. N 196 «Об утверждении Порядка организации и осуществления образовательной деятельности по дополнительным общеобразовательным программам»;

Письмо Министерства образования и науки Российской Федерации от 18.11.2015 №09-3242 «О направлении информации» вместе с «Методическими рекомендациями по проектированию дополнительных общеразвивающих программ (включая разно уровневые программы)»;

«Методические рекомендации по разработке разно уровневых программ дополнительного образования ГАОУ ВО «МГПУ» АНО ДПО «Открытое образование»;

Постановление Главного государственного санитарного врача Российской Федерации от 28.09.2020 №28 «Об утверждении санитарных правил СП 2.4.3648-20

«Санитарно-эпидемиологические требования к организациям воспитания и обучения, отдыха и оздоровления детей и молодёжи»;

Постановление Главного государственного санитарного врача Российской Федерации от 28.01.2021 №2 «Об утверждении санитарных правил и норм СанПиН 1.2.3685-21 «Гигиенические нормативы и требования к обеспечению безопасности и (или) безвредности для человека факторов среды обитания»;

Постановление Главного государственного санитарного врача РФ от 22 мая 2020 г. № 15 «Об утверждении санитарно-эпидемиологических правил СП 3.1.3597-20 «Профилактика новой коронавирусной инфекции (COVID-19)»;

СанПин 2.4.4.3648-20 «Санитарно-эпидемиологические требования к устройству, содержанию и организации режима работы образовательных организаций дополнительного образования детей».

**Актуальность данной программы** продиктована требованиями времени. Фундамент, заложенный при программировании в среде Scratch, позволит ребенку в дальнейшем осваивать более сложные языки программирования и станет залогом его успешного развития в сфере IT и не только.

**Новизна данной программы** заключается в том, что на занятиях дети познакомятся с основами программирования и важными понятиями из области математики и информатики. Кроме того, Scratch поможет раскрыть и творческие таланты, так как на занятиях будут придумываться сюжеты, создаваться небольшие мультфильмы, интерактивные истории, игры и живые открытки. Дети будут сочинять истории, рисовать и оживлять на экране придуманные ими персонажи, учиться работать с графикой и звуком.

**Педагогическая целесообразность** ДОП «IT технологии. Первый шаг» обусловлена тем, что фундамент, заложенный при программировании в среде Scratch, позволит ребенку в дальнейшем осваивать более сложные языки программирования и станет залогом его успешного развития в сфере IT и не только. Scratch (Скретч) – это уникальная среда программирования, разработанная специально для детей. Особенность языка Scratch состоит в том, что программа составляется из разноцветных блоков-кирпичиков, которые нужно перетаскивать и соединять, как кубики Lego. Это делает Scratch доступным даже для детей младшего школьного возраста. Программирование в Scratch – отличная возможность научить ребенка алгоритмическому мышлению в игровой форме.

#### **Адресат программы.**

Обучение по данной программе будет актуально для детей 8-11 лет.

**Объем программы** – 72 часа.

**Срок освоения программы** – 1 год.

**Режим занятий -** 1 раз в неделю по 2 академических часа.

### **1.2. ЦЕЛЬ И ЗАДАЧИ ПРОГРАММЫ**

**Цель**: создание условий для формирования у детей 8-11лет базовых представлений о языках программирования, алгоритме, исполнителе, способах записи алгоритма.

#### **Задачи программы.**

Образовательные:

- сформировать представление о современных компьютерных технологиях;
- освоить основные базовые алгоритмические конструкции;
- сформировать навыки алгоритмирования и программирования;
- научить разрабатывать, тестировать и проводить отладку несложных программ;
- сформировать навыки элементарного проектирования, конструирования объектов различной сложности на основе среды программирования Scratch.

Развивающие:

- способствовать развитию воображения, алгоритмического и логического мышления;
- способствовать развитию творческих способностей;
- способствовать развитию стремления к достижению поставленной цели.

Воспитательные:

- способствовать воспитанию культуры общения между учащимися;
- способствовать воспитанию отзывчивости;
- способствовать воспитанию трудолюбия;
- способствовать воспитанию чувства уважения и бережного отношения к результатам своего труда и труда окружающих.

### **1.3. СОДЕРЖАНИЕ ПРОГРАММЫ**

## **1.3.1. УЧЕБНЫЙ ПЛАН**

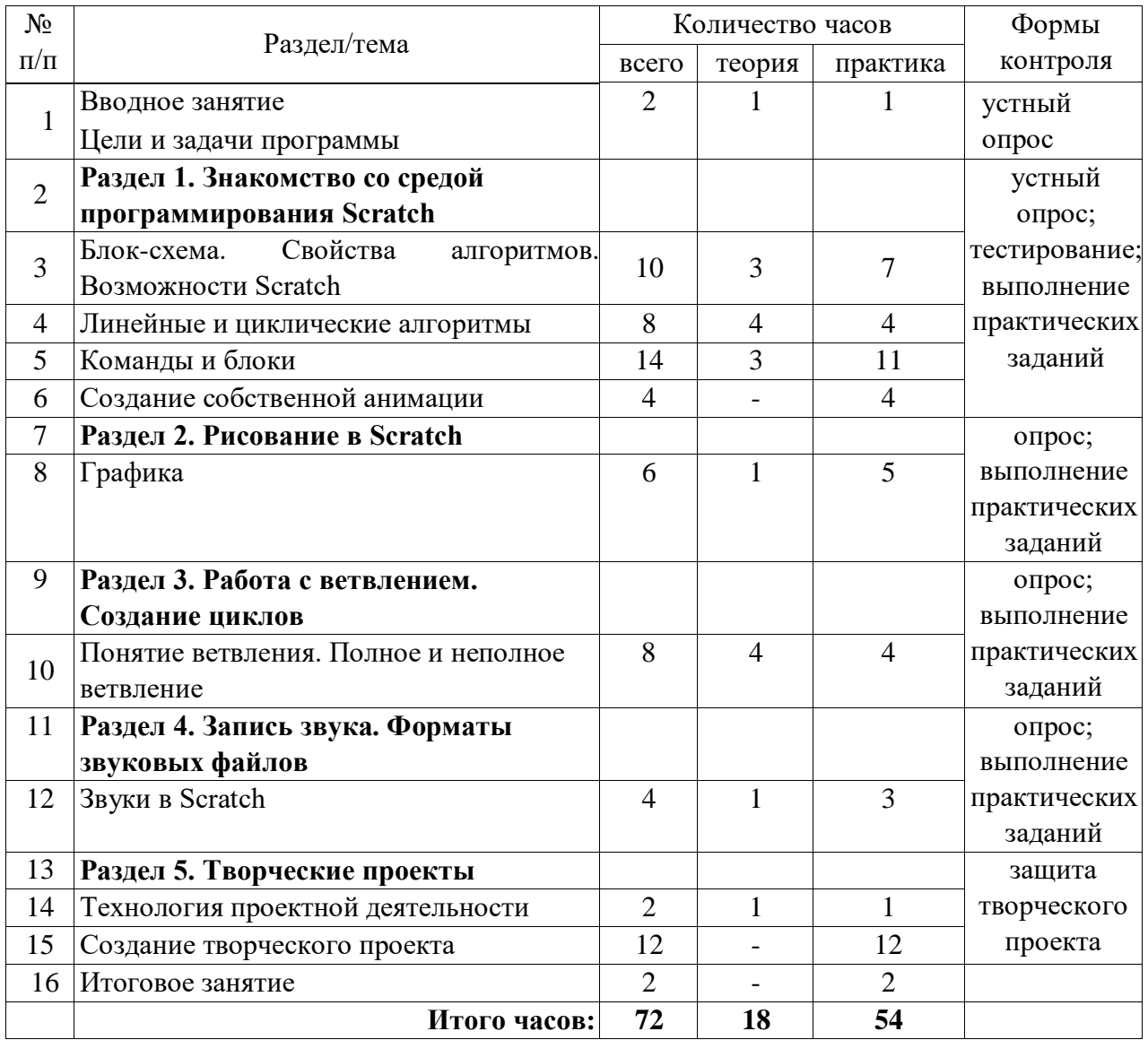

### **1.3.2. СОДЕРЖАНИЕ УЧЕБНОГО ПЛАНА**

Вводное занятие Цели и задачи программы Теория (1ч.): Цели и задачи программы. Вводный инструктаж. Практика (1ч.): Входная диагностика: собеседование.

**Раздел 1. Знакомство со средой программирования Scratch**  Тема 1. Блок-схема. Свойства алгоритмов. Возможности Scratch 1.1. Основы программирования в среде Scratch

Теория (1ч.): Среда программирования Scratch: история создания, области применения. Основные определения: «алгоритм», «программа», «команда», «система команд исполнителя», «исполнитель», «сцена», «проект», «спрайт», «скрипт».

Практика (1ч.): Знакомство с программой Scratch: интерфейс программы, просмотр команд разных блоков. Работа с закладками: скрипты, костюмы, звуки.

1.2. Алгоритм

Теория (1ч.): Понятие алгоритма. Линейный алгоритм. Графическая запись алгоритма.

Практика (2ч.): Создание простых проектов с использованием элементарных команд исполнителя по заданному линейному алгоритму.

1.3. Создание программы

Практика (2ч.): Разработка линейного алгоритма. Создание простых проектов с использованием элементарных команд исполнителя по собственному алгоритму.

1.4. Переменные

Теория (1ч.): Блок «Данные». Определения: «данные», «переменная», «счетчик».

Практика (2ч.): Создание проекта «Анимация» с использованием переменной «Счетчик». Создание простых проектов с использованием математических переменных для сравнения, умножения, сложения и деления чисел.

Тема 2. Линейные и циклические алгоритмы

2.1. Блоки «Движение», «Перо», «Контроль» Теория (1ч.): Понятие блоков, основные команды.

Практика (1ч.): Создание анимационных проектов с командами блоков «Перо», «Движение», «Контроль».

2.2. Блок «Внешность»

Теория (1ч.): Назначение команд блока «Внешность». Определение системы координат, алгоритм использования системы в Scratch. Работа с несколькими спрайтами одновременно.

Практика (1ч.): Создание анимационных проектов с командами блоков «Перо», «Движение», «Контроль», «Внешность». Размещение спрайтов на сцену с учетом системы координат.

2.3. Циклический алгоритм

Теория (1ч.): Основные понятия: «Цикл», «Циклический алгоритм». Принцип работы цикла «Всегда».

Практика (1ч.): Создание анимации – смены картинок с использованием цикла «Всегда».

2.4. Циклический алгоритм

Теория (1ч.): Принцип работы цикла «Повтори». Раздел «Библиотека костюмов».

Практика (1ч.): Создание анимации «Шагающий кот» с циклами «Всегда» и «Повтори».

Тема 3. Команды и блоки

3.1. Команды блока «Графика»

Теория (0,5ч.): Команды блока «Графика».

Практика (2ч.): Создание анимационных проектов с использованием команд изученного блока «Графика.

3.2. Команды блока «Управление»

Теория (0,5ч.): Команды блока «Управление».

Практика (2ч.): Создание анимационных проектов с использованием команд изученного блока «Управление».

3.3. Промежуточная аттестация

Практика (1ч.): Тестирование по темам первого полугодия. Практическая работа.

3.4. Команды блока «Сенсоры»

Теория (0,5ч.): Команды блока «Сенсоры».

Практика (2ч.): Создание анимационных проектов с использованием команд изученного блока «Сенсоры».

3.5. Команды блока «Вычисление»

Теория (1ч.): Команды блока «Вычисление».

Практика (2ч.): Создание анимационных проектов с использованием команд изученного блока «Вычисление».

3.6. Команды блока «Рисование»

Теория (0,5ч.): Команды блока «Рисование».

Практика (2ч.): Создание анимационных проектов с использованием команд изученного блока «Рисование».

Тема 4. Создание собственной анимации

4.1. Создание анимации

Практика (4 ч.): Создание собственного анимационного проекта с использованием ранее полученных знаний. Представление анимационного проекта. Оценка анимационного проекта.

#### **Раздел 2. Рисование в Scratch**

Тема 1. Графика 1.1. Графика

Теория (1ч.): Встроенный графический редактор. Определение «Графические форматы», основные отличия форматов изображений.

Практика (1ч.): Создание, редактирование изображений во встроенном редакторе. Поиск картинок в Интернете, импорт изображений в программу, редактирование изображений. Создание своих спрайтов, сцен различными способами: рисование, редактирование, импорт.

1.2. Графика

Практика (2ч.): Создание своих спрайтов, сцен различными способами: рисование, редактирование, импорт.

1.3. Создание простой игры

Практика (2ч.): Создание игры с использованием созданной графики.

Раздел 3. Работа с ветвлением. Создание циклов

Тема 1. Понятие ветвления. Полное и неполное ветвление

1.1. Разветвляющийся алгоритм

Теория (1ч.): Конструкция «Ветвление» (полная, неполная). Блоки «Условие», «Сенсоры».

Практика (1ч.): Создание простой компьютерной игры.

1.2. Операции отношения логического оператора «И»

Теория (1ч.): Основные понятия: «Логика», «Алгебра логики». Применение алгебры логики в различных областях информатики. Условия логического оператора «И».

Практика (1ч.): Создание проектов с использованием условий логического оператора «И».

1.3. Операции отношения логического оператора «ИЛИ»

Теория (1ч.): Условия логического оператора «ИЛИ».

Практика (1ч.): Создание собственной компьютерной игры с использованием условия логического «ИЛИ».

1.4. Операции отношения логического «ИЛИ» и «И»

Теория (1ч.): Основные понятия: «Операция отношения», «Метод сравнения». Операции отношения логического оператора «И» и логического оператора «ИЛИ».

Практика (1ч.): Создание проекта «Наибольшее число» с использованием логических операторов.

**Раздел 4. Запись звука. Форматы звуковых файлов** 

Тема 1. Звуки в Scratch

1.1. Форматы звуковых файлов

Теория (1 ч.): Звуковые форматы. Конвертация звука. Озвучивание.

Практика (1ч.): Озвучивание игры, использование библиотеки звуков, импорт звуков, конвертация звука для импорта в программу.

1.2. Озвучивание проектов Scratch

Практика (2ч.): Создание игры с использованием созданных звуков.

#### **Раздел 5. Творческие проекты**

Тема 1. Технология проектной деятельности

1.1. Этапы создания творческого проекта

Теория (1ч.): Этапы разработки творческого проекта. Планирование деятельности. Практика (1ч.): Выбор темы проекта. Описание технического задания проекта.

Тема 2. Создание творческого проекта

2.1. Создание творческого проекта

Практика (3ч.): Работа над проектом по выбору обучающихся. Тестирование проекта. Исправление и устранение ошибок. Подготовка к демонстрации. Создание пользовательской справки и презентации. Защита творческого проекта по выбору обучающихся.

2.2. Итоговое занятие.

Подведение итогов учебного года. Анализ итоговых практических работ обучающихся.

### **1.3.3. ПЛАНИРУЕМЫЕ РЕЗУЛЬТАТЫ**

В рамках достижения планируемого результата определены три группы результатов: личностные, метапредметные, предметные.

**Личностные результаты освоения** ДОП «IT технологии. Первый шаг»:

- готовность и способность к образованию, в том числе к самообразованию, на протяжении всей жизни;
- навыки сотрудничества со сверстниками, взрослыми в образовательной, общественно-полезной, учебно-исследовательской проектной и других видах деятельности;
- способность применять изученные технологии создания анимационных проектов в других средах;
- способность планировать свою деятельность при создании проекта;
- способность представлять результаты собственной деятельности публично;
- способность грамотного ведения учебного диалога.

**Метапредметные результаты освоения** ДОП «IT технологии. Первый шаг»:

- умение продуктивно общаться и взаимодействовать в процессе совместной деятельности, учитывать позиции других участников деятельности, эффективно разрешать конфликты;
- готовность и способность работать с информацией и использовать информационные технологии в своей деятельности;
- эффективно использовать компьютер в своей учебной деятельности, в том числе в самообразовании.

#### **По окончании обучения дети должны:**

знать:

- правила разработки алгоритмов, их специфику;
- принципы построения скрипта;
- технологию создания проекта, мультипликационного фильма и компьютерной игры; уметь:
	- использовать основные алгоритмические конструкции для построения скриптов;
- программировать анимацию одиночных и групповых объектов, используя возможности среды Scratch;
- создавать мультипликационные ролики и компьютерные игры средствами программного продукта Scratch.

### **II. КОМПЕКС ОРГАНИЗАЦИОННО ПЕДАГОГИЧЕСКИХ УСЛОВИЙ РЕАЛИЗАЦИИ ПРОГРАММЫ**

### **2.1. КАЛЕНДАРНЫЙ УЧЕБНЫЙ ГРАФИК**

Количество учебных часов на учебный год: 72.

Учебный график первого года обучения рассчитан на 36 учебных недели.

Занятия по программе проводятся с 10 сентября по 31 мая, каждого учебного года, включая каникулярное время, кроме зимних каникул (праздничных дней)

Занятия проводятся в соответствии с календарно-учебным графиком. (Приложение 3)

### **2.2. УСЛОВИЯ РЕАЛИЗАЦИИ ПРОГРАММЫ**

Помещение, отводимое для занятий детского объединения, должно соответствовать санитарно-гигиеническим требованиям СанПиН «Санитарно-эпидемиологические требования к устройству, содержанию и организации режима работы образовательных организаций дополнительного образования детей», должно быть сухим, светлым, с естественным доступом воздуха для проветривания.

Для обеспечения нормальных условий работы площадь помещения для детского объединения должна быть не менее 2,5 м на человека. Эта норма отвечает санитарногигиеническим требованиям. Для проветривания предусматривают форточки.

Общее освещение кабинета лучше обеспечить люминесцентными лампами. Эти лампы создают освещение, близкое к естественному свету, что очень важно для сохранения зрения детей. Оформление кабинета должно способствовать воспитанию хорошего вкуса у учащихся, в целом в помещении должно быть удобно и приятно работать.

Кабинет оборудован столами и стульями в соответствии с государственными стандартами. В кабинете 12 посадочных мест. Кабинет укомплектован медицинской аптечкой для оказания доврачебной помощи. При организации занятий соблюдаются гигиенические критерии допустимых условий и видов работ для ведения образовательного процесса.

Столы для работы должны быть с ровной поверхностью, без наклона.

В кабинете нужен проектор и экран для демонстрации инструкций, видеоуроков, презентаций, схем, готовых изображений моделей и др.

**Материально – техническое оснащение программы:**

Для реализации ДОП «IT технологии. Первый шаг» необходимо:

- помещение для занятий с достаточным освещением (не менее300-500лк);
- вентиляция в помещении;
- столы, стулья, шкафы с полками;
- экран;
- мультимедийный проектор;
- магнитно-маркерная доска;
- принтер;
- доступ в сеть Интернет.

Рекомендуемое оборудование на учебную группу из 10 обучающихся

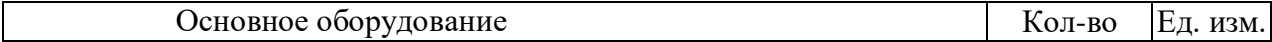

## **2.3. ФОРМЫ АТТЕСТАЦИИ/КОНТРОЛЯ**

Для отслеживания результативности на протяжении всего процесса обучения осуществляются:

Входная диагностика (сентябрь) – в форме собеседования, позволяет выявить уровень подготовленности ребят для занятия данным видом деятельности. Проводится на первом занятии данной программы.

Текущий контроль (в течение всего учебного года) – проводится после прохождения каждой темы, чтобы выявить пробелы в усвоении материала и развитии обучающихся. Проводится в форме опроса, выполнения практических заданий.

Промежуточная аттестация – проводится в середине учебного года по изученным темам, для выявления уровня освоения содержания программы и своевременной коррекции учебно-воспитательного процесса. Форма проведения: тестирование, практическая работа. Результаты промежуточной аттестации фиксируются в оценочном листе (Приложение 1).

Итоговый контроль – проводится в конце учебного года (май) и позволяет оценить уровень результативности освоения программы за весь период обучения. Форма проведения: защита творческого проекта «Моя игра на языке Scratch». Результаты итогового контроля фиксируются в оценочном листе и протоколе (Приложение 2).

## **2.4. ОЦЕНОЧНЫЕ МАТЕРИАЛЫ**

## **Оценка уровней освоения программы**

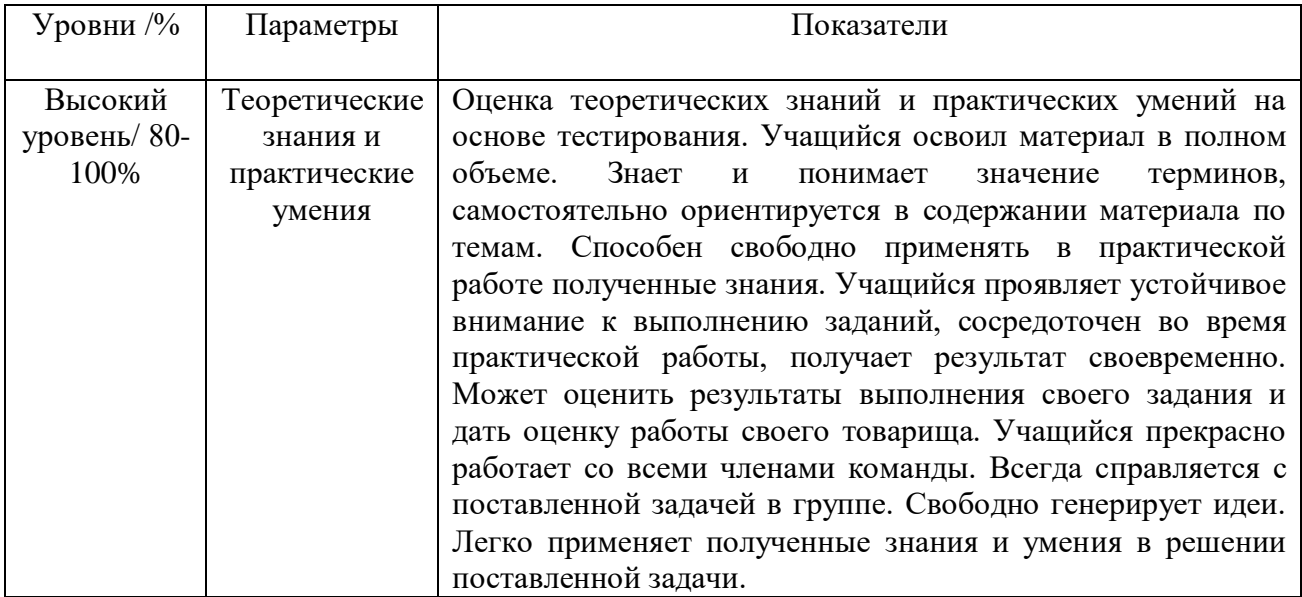

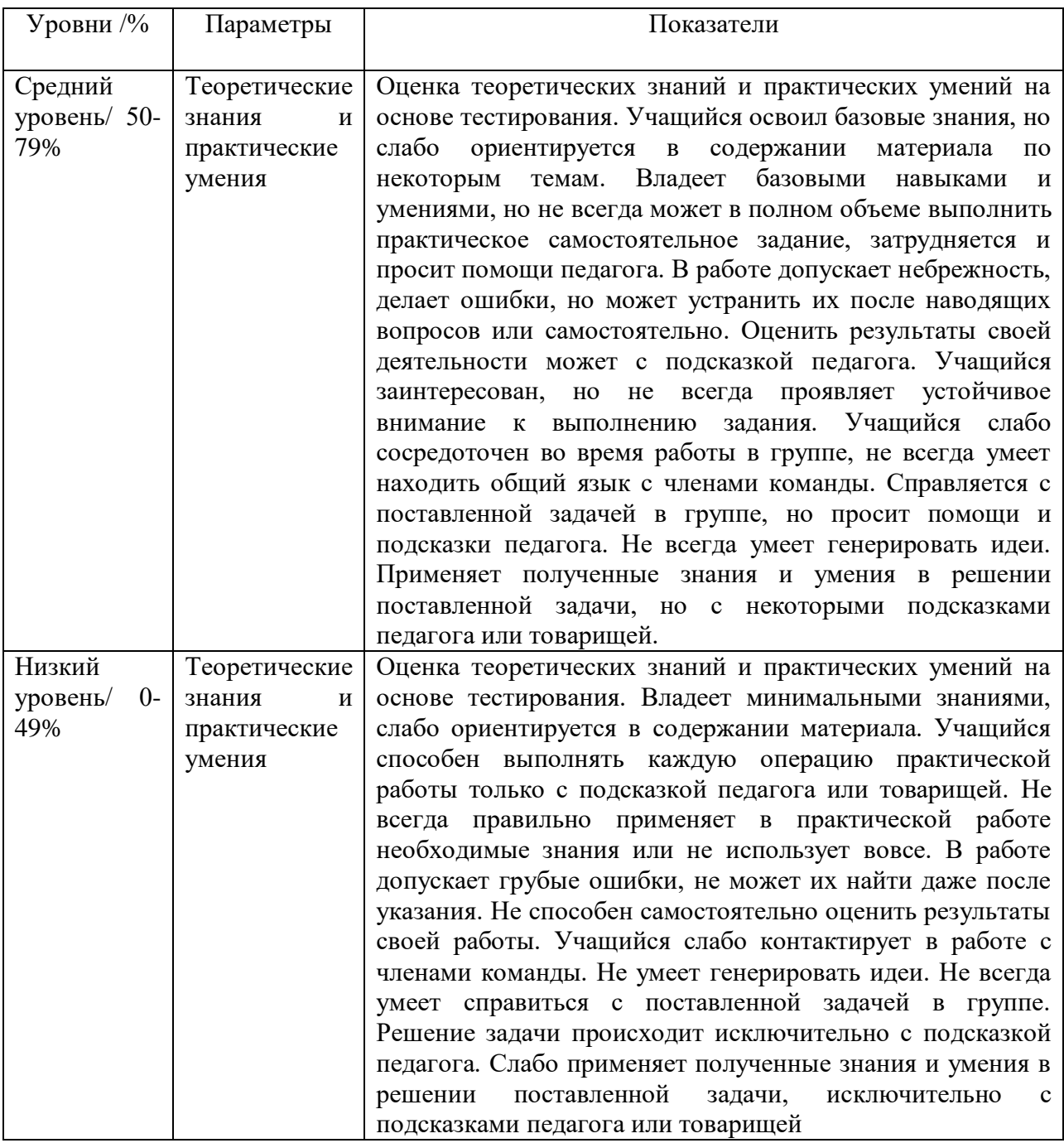

### **2.5. МЕТОДИЧЕСКИЕ МАТЕРИАЛЫ**

#### **Методическое и дидактическое обеспечение:**

Для реализации программы используются:

формы организации учебной деятельности: фронтальная, индивидуальная, групповая;

 формы организации учебного процесса: теоретическое занятие, беседа с игровыми элементами, сюжетно-ролевые игры, игра-имитация, викторины, творческие конкурсы и задания, практикум, работа со специальной литературой (инструкционными картами), миниконференция, фестивали, творческие выставки, состязания и соревнования.

#### **Методы организации учебной деятельности:**

Для освоения программы используются разнообразные приемы и методы обучения и воспитания. Выбор осуществляется с учетом возможностей учащихся, их возрастных особенностей:

 перцептивные методы: передача и восприятие информации посредством органов чувств /слух, зрение;

- словесные методы: беседа, диалог педагога с учащимися, диалог учащихся друг с другом, познавательный рассказ, объяснение, инструкция, чтение;

- наглядные, иллюстративно-демонстрационные методы: наглядные материалы (изображения, видео, инструкции, технологические карты), демонстрационные материалы (модели), демонстрационные примеры;

- практические методы (упражнения в выполнении тех или иных способов действий с инструментами и самостоятельно, самостоятельное выполнение практической работы, создание презентаций, оформление инженерных листов),

- проектные и проектно-конструкторские методы (проектирование проекта в Scratch, разработка алгоритмов): программирование проектов по техническому заданию, работа по замыслу;

- метод проблемного обучения: объяснение основных понятий, определений, терминов,

- самостоятельный поиск решения выявленной проблемы, самостоятельное выявления проблем из проблемного поля;

- метод игры: игры развивающие, познавательные, игры на развитие памяти, внимания, глазомера;

- методы организации и осуществления учебно-познавательной деятельности: индуктивные и дедуктивные (способствующие развитию логики), репродуктивные и проблемно-поисковые (способствующие развитию мышления);

работы работы - методы самостоятельной  $\mathbf{M}$ под руководством педагога (способствующие развитию организаторских качеств).

#### Программа строится на следующих принципах общей педагогики:

- принцип доступности материала, что предполагает оптимальный для усвоения объем материала, переход от простого к сложному, от известного к неизвестному;

- принцип системности определяет постоянный, регулярный характер  $e_{\Gamma}$ осуществления;

- принцип последовательности предусматривает строгую поэтапность выполнения практических заданий и прохождения разделов, а также их логическую преемственность в процессе осуществления..

Важно, чтобы дети максимально могли задействовать свои творческие способности, выйти за рамки шаблона.

### СПИСОК ЛИТЕРАТУРЫ

#### Для педагога;

- 1. Краля Н. А. Метод учебных проектов как средство активизации учебной деятельности обучающихся: Учебно-методическое пособие / Под ред. Ю. П. Дубенского. Омск: Изд-во ОмГУ, 2005. - 59 с.
- 2. Матвеева Н. В. Информатика и ИКТ. 3 класс: методическое пособие / Н. В. Матвеева,
- 3. Е. Н. Челак, Н. К. Конопатова, Л. П. Панкратова. М.: БИНОМ. Лаборатория знаний,  $2009. - 420$  c.
- 4. Матяш Н. В. Психология проектной деятельности школьников в условиях технологического образования / Под ред. В. В. Рубцова. - Мозырь: РИФ «Белый ветер», 2000. – 285 с.
- 5. Патаракин Е. Д. Учимся готовить в среде Скретч (Учебно-методическое пособие). -М.: Интуит.ру, 2008. – 61 с.
- 6. Пахомова Н. Ю. Метод учебного проекта в образовательном учреждении: Пособие для учителей и студентов педагогических вузов. - М.: Аркти, 2008. - 112 с.

#### Для родителей и обучающихся:

1. Голиков Д. В. Scratch для юных программистов. — СПб.: БХВ-Петербург, 2017. – 192  $\mathbf{c}$ .

- 2. [Маржи](https://www.ozon.ru/person/70457985/) М. Scratch для детей. Самоучитель по программированию. М.: Издательство «Манн, Иванов и Фербер», 2017 – 288 с.
- 3. Торгашева Ю.В. Первая книга юного программиста. Учимся писать программы на Scratch. – Издательство Питер, 2016. – 128 с.

### **Интернет-ресурсы:**

- 1. Официальный сайт Scratch URL: https://scratch.mit.edu/
- 2. Скретч [Электронный ресурс] // Материал с Wiki-ресурса Letopisi.Ru «Время вернуться домой». URL: http://letopisi.ru/index.php/Скретч
- 3. Школа Scratch [Электронный ресурс] // Материал с Wiki-ресурса Letopisi.Ru «Время вернуться домой». URL: [http://letopisi.ru/index.php/Школа\\_Scratch](http://letopisi.ru/index.php/Школа_Scratch)

### Промежуточная аттестация обучающихся за I полугодие

Форма проведения: тестирование, практическая работа.

#### Тестирование

Задание: выбрать один правильный вариант ответа из предложенных.

#### Критерий оценки:

За каждый правильный ответ - 1 балл.

За неправильный ответ или отсутствие ответа - 0 баллов. Максимальное количество баллов за тестирование - 5.

#### 1. Место, где происходят главные события в Scratch, называется:

А) список спрайтов

- Б) палитра блоков
- В) сцена

#### 2. Блоки команд в Scratch отличаются:

- А) размером
- Б) цветом
- В) способом использования

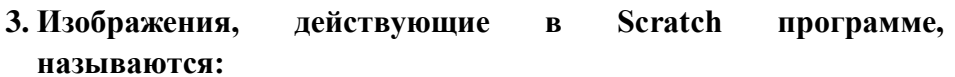

- А) скрипт
- Б) спрайт
- В) аниматор

### 4. Слово СКРИПТ на русском языке означает:

- А) сценарий
- Б) программа
- В) анимация

### 5. Диапазон координаты X в Scratch:

А) от -240 до 240 Б) от -180 до 180 В) от -384 до 384

#### Ключ к тесту:

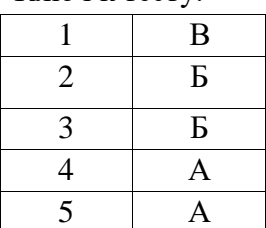

### **Практическая работа**

«Создание анимации с использованием ранее изученного материала»

#### *Критерии оценки:*

**Продолжительность анимации:**  более 0,5 минут – 5 баллов; менее 0,5 минут – 4 балла.

**Количество использованных спрайтов:** 2 спрайта – 5 баллов; 1 спрайт – 4 балла.

### **Дополнительные баллы:**

Применение смены сцен в анимации – добавляется 1 балл. Применение смены костюмов при движении спрайтов – добавляется 1 балл. Применение в анимации команд блока «Перо» – добавляется 1 балл. Применение циклов при создании анимации – добавляется 1 балл Применение условного оператора при создании анимации – добавляется 1 балл.

Максимальное количество баллов за практическое задание – 15 баллов.

### **Баллы, полученные за тестирование и выполнение практического задания, суммируются.**

Максимальное количество баллов – 20.

### **Критерии уровня обученности по сумме баллов:**

-от 16 баллов и более – высокий уровень; -от 10 до 15 баллов – средний уровень; -до 9 баллов – низкий уровень.

## **ПРОМЕЖУТОЧНАЯ АТТЕСТАЦИЯ обучающихся за I полугодие 2023/2024учебного года**

Объединение \_\_\_\_\_\_\_\_\_\_\_\_\_\_\_\_\_\_\_\_

Группа  $\mathbb{N}_2$ 

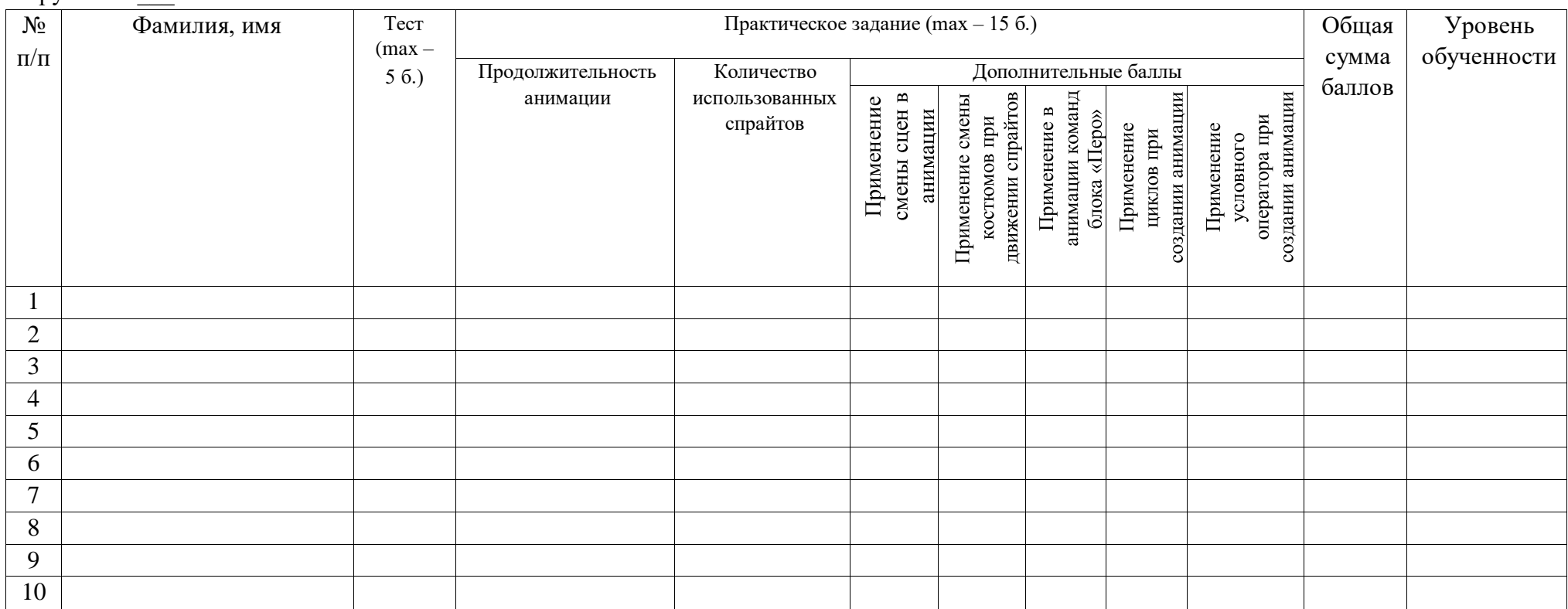

**Критерий уровня обученности по сумме баллов:** 

-от 16 баллов и более – высокий уровень;

-от 10 до 15 баллов – средний уровень;

-до 9 баллов – низкий уровень.

Педагог дополнительного образования \_\_\_\_\_\_\_\_\_\_

### **Итоговый контроль**

**Форма проведения:** защита творческого проекта «Моя игра на языке Scratch».

### *Критерии оценки:*

Создание более 1 уровня игры – 5 баллов. Использование более 7 спрайтов – 5 баллов. Музыкальное сопровождение – 5 баллов. Использование более 3х видов графики (импорт, рисунок, библиотека Scratch) – 5 баллов. Культура выступления – 0-5 баллов: -культура речи (грамотность, четкость) – 1 балл; -логичность изложения – 1 балл; -владение материалом, использование терминологии – 2 балла; -соблюдение регламента – 1 балл. Ответы на дополнительные вопросы – 0-5 баллов.

Максимальное количество баллов – 30.

### **Критерии уровня обученности по сумме баллов**:

высокий уровень – от 25 баллов и более; средний уровень – от 15 до 24 баллов; низкий уровень – до 14 баллов.

# **ИТОГОВЫЙ КОНТРОЛЬ обучающихся**

### Объединение «Scratch для юных программистов»

 $\Gamma$ руппа №

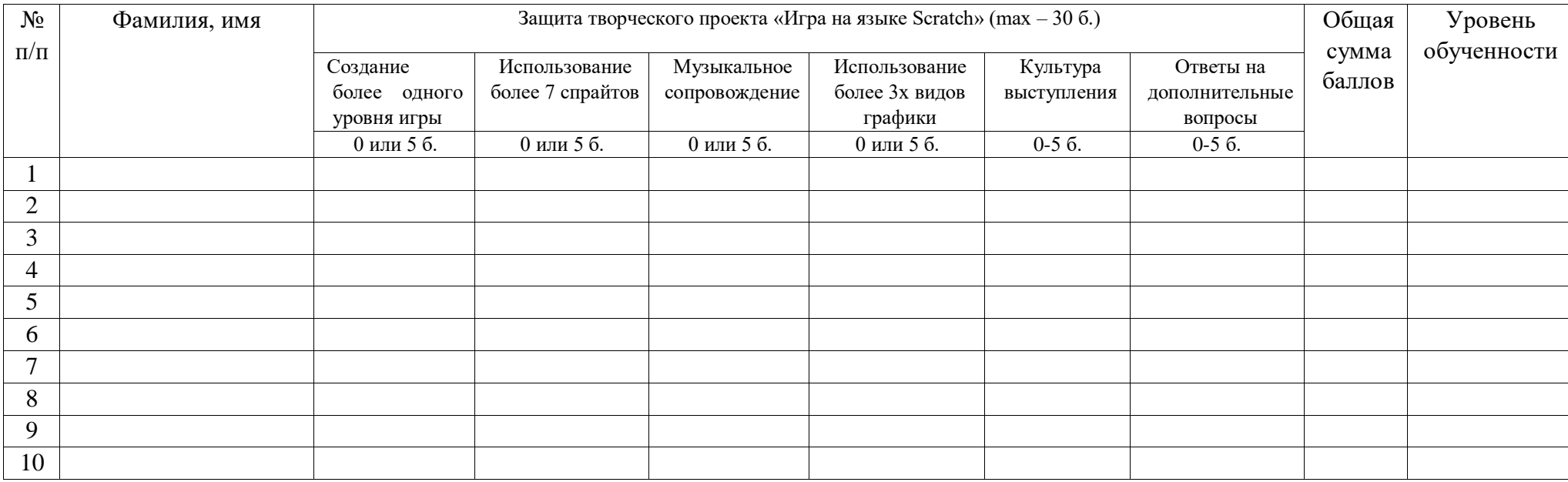

### **Критерий уровня обученности по сумме**

**баллов:** высокий уровень – от 25 баллов и более; средний уровень – от 15 до 24 баллов; низкий уровень – до 14 баллов.

Педагог дополнительного образования \_\_\_\_\_\_\_\_\_\_/\_\_\_\_\_\_\_\_\_\_

### **ПРОТОКОЛ результатов итогового контроля обучающихся 2023/2024 учебный год**

Название объединения: «Scratch для юных программистов» Фамилия, имя, отчество педагога: \_\_\_\_\_\_\_\_\_\_\_\_\_\_\_\_\_\_\_\_\_\_\_\_\_\_\_\_\_\_\_\_\_ № группы: Дата проведения:

Форма проведения: защита творческого проекта «Игра на языке Scratch»

Критерии оценки результатов: по баллам

Председатель комиссии: Ф.И.О., должность

### **Результаты итогового контроля**

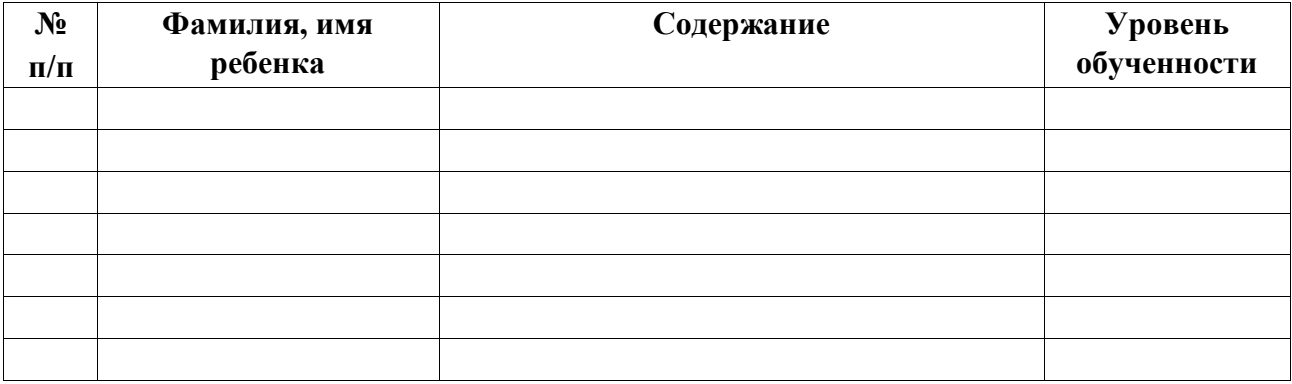

Критерии уровня обученности по сумме баллов: высокий уровень – от 25 баллов и более; средний уровень – от 15 до 24 баллов; низкий уровень – до 14 баллов.

По результатам итогового контроля \_\_\_\_ (\_\_\_\_\_%) обучающихся окончили обучение по дополнительной общеобразовательной общеразвивающей программе «Scratch программирование».

Педагог дополнительного образования \_\_\_\_\_\_\_\_\_\_\_\_\_/\_\_\_\_\_\_\_\_\_\_\_\_\_\_

## Приложение 3

## **Календарный учебный график к ДОП «IT технологии. Первый шаг» на 2023-2024 учебный год**

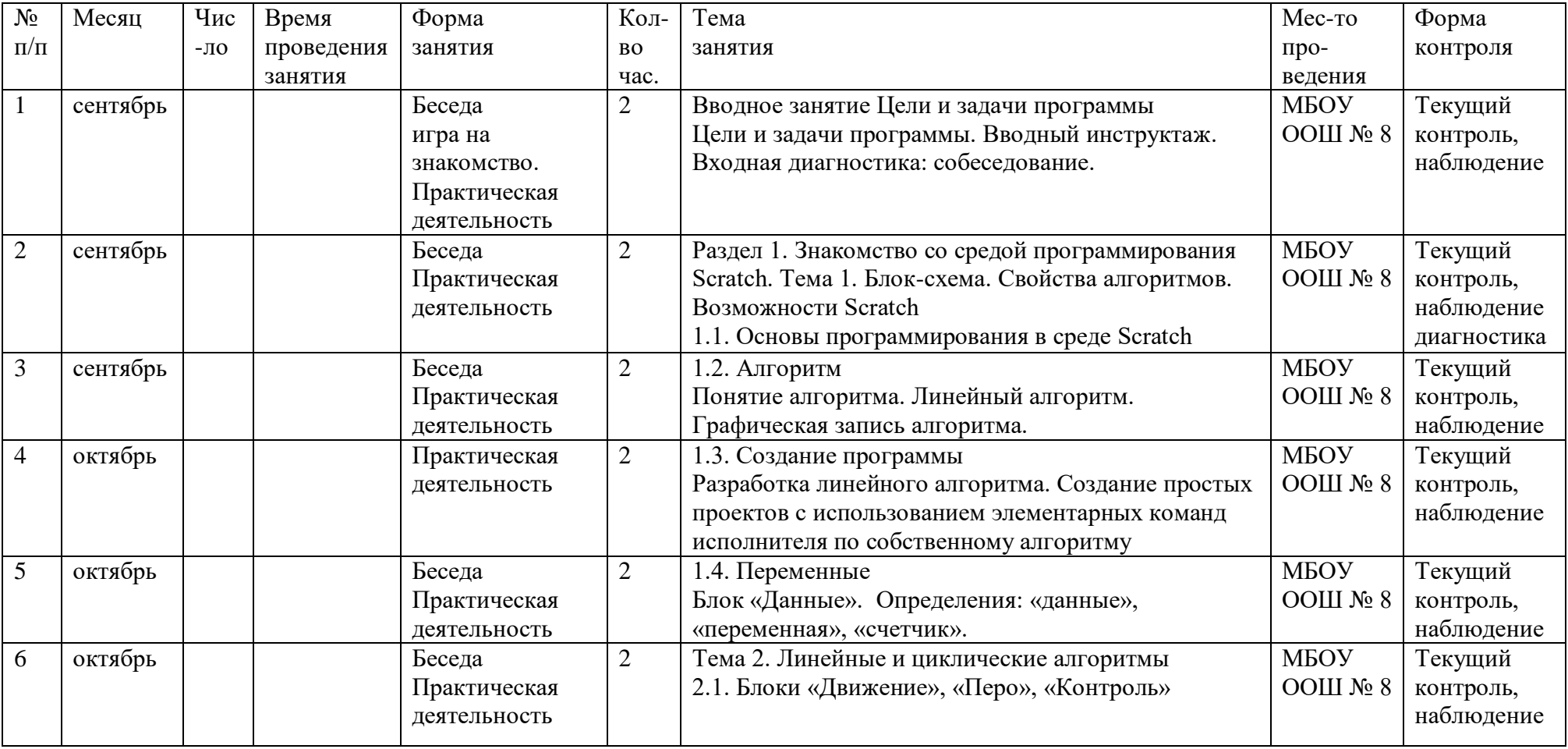

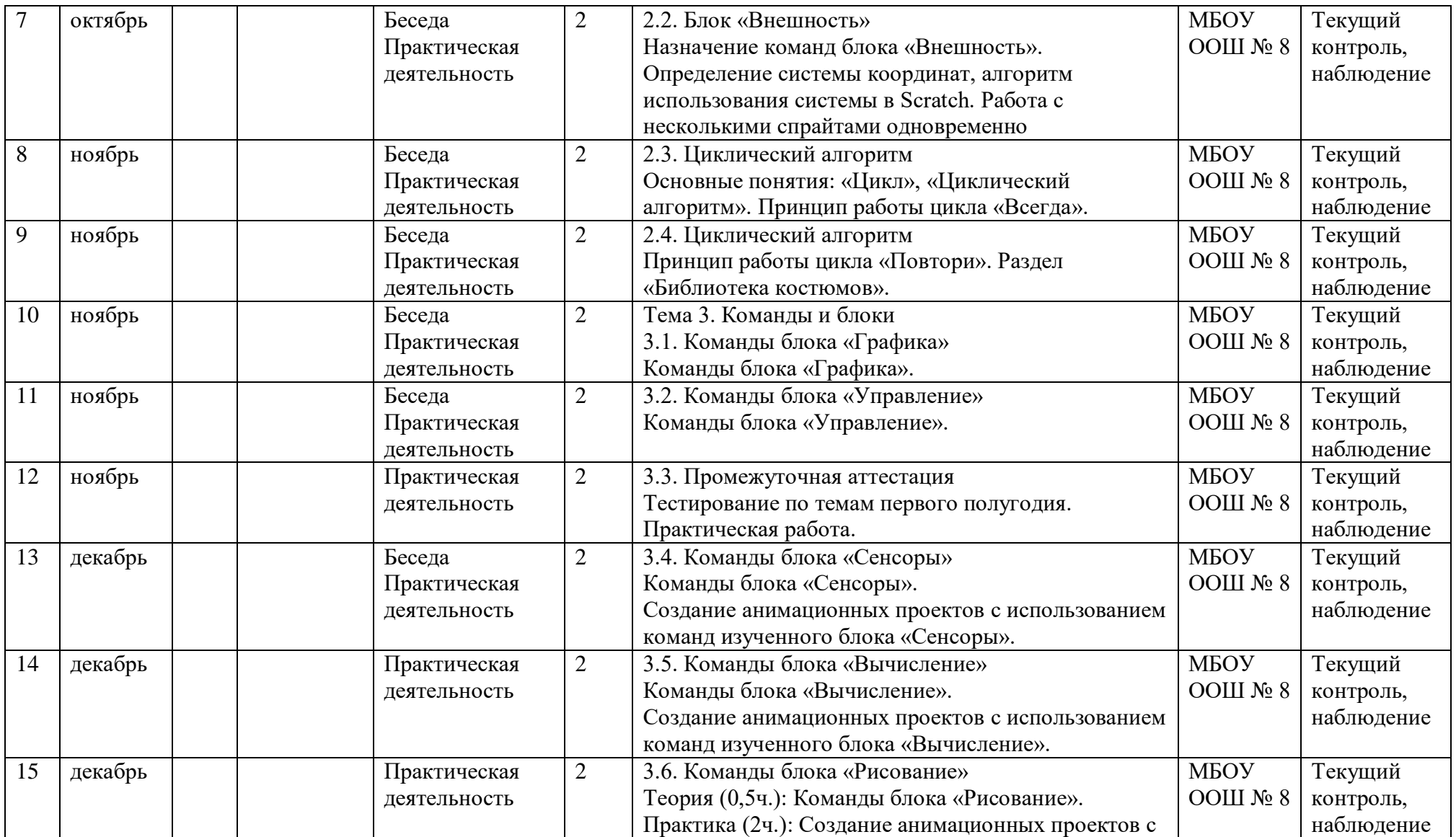

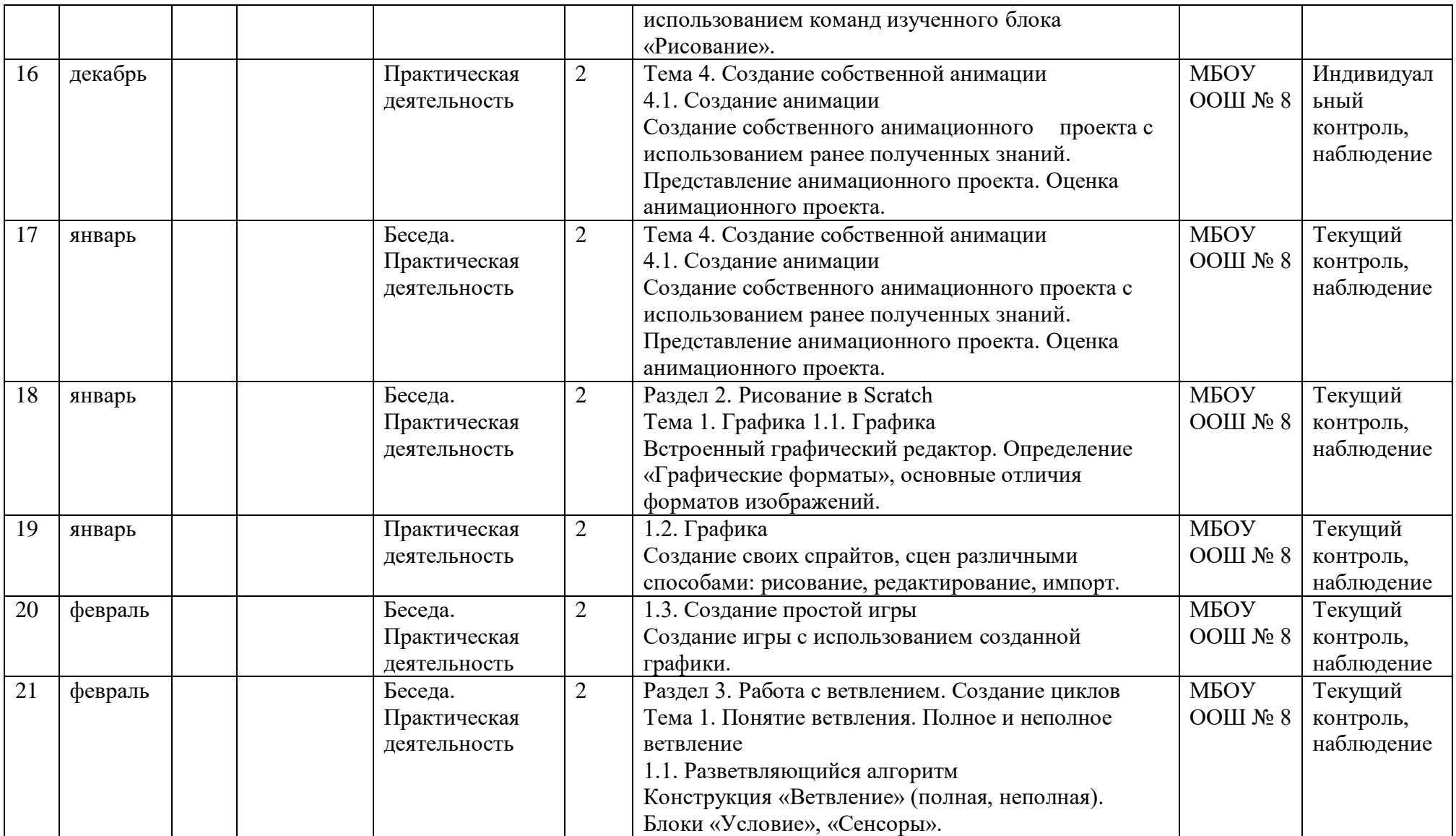

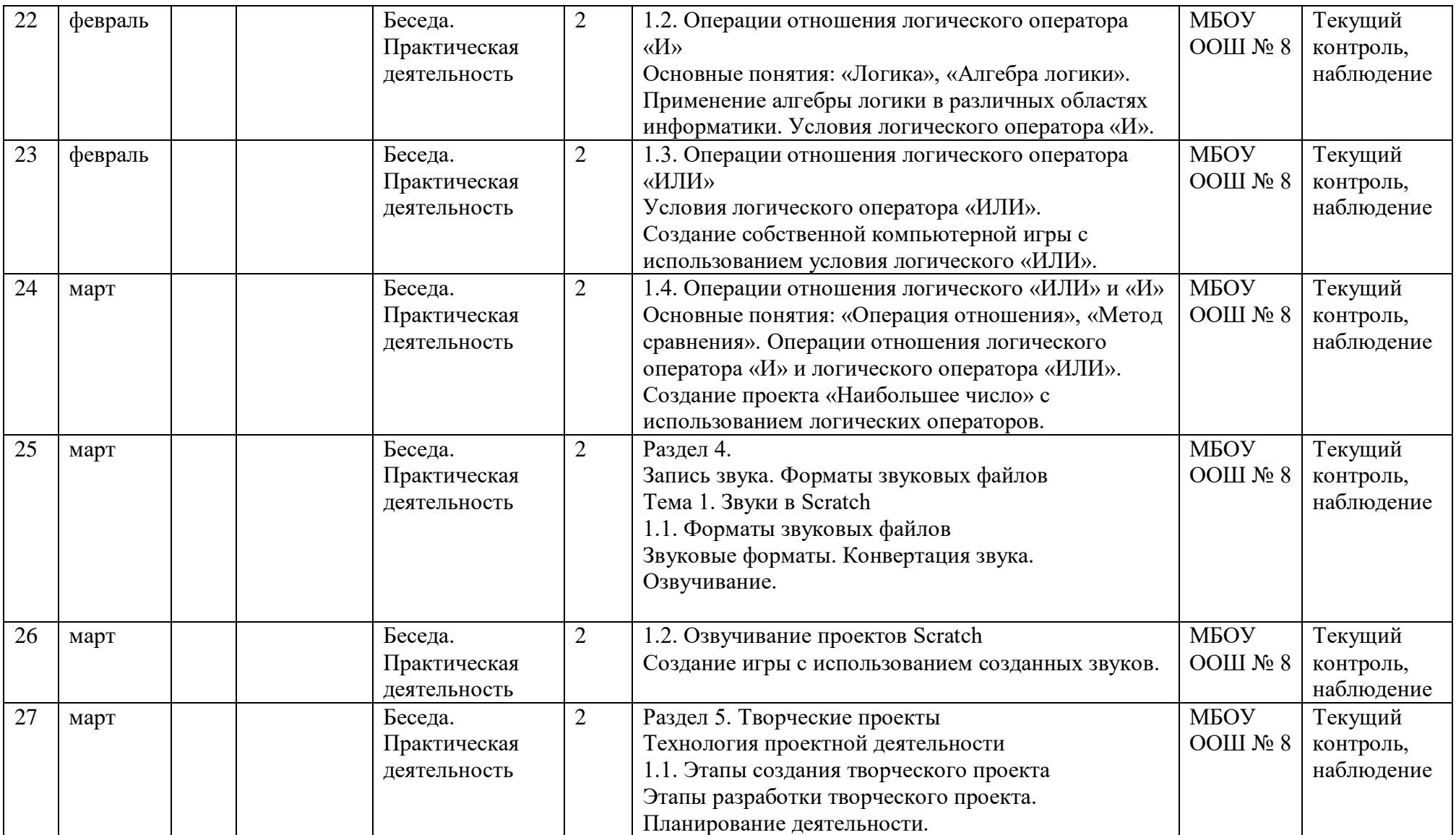

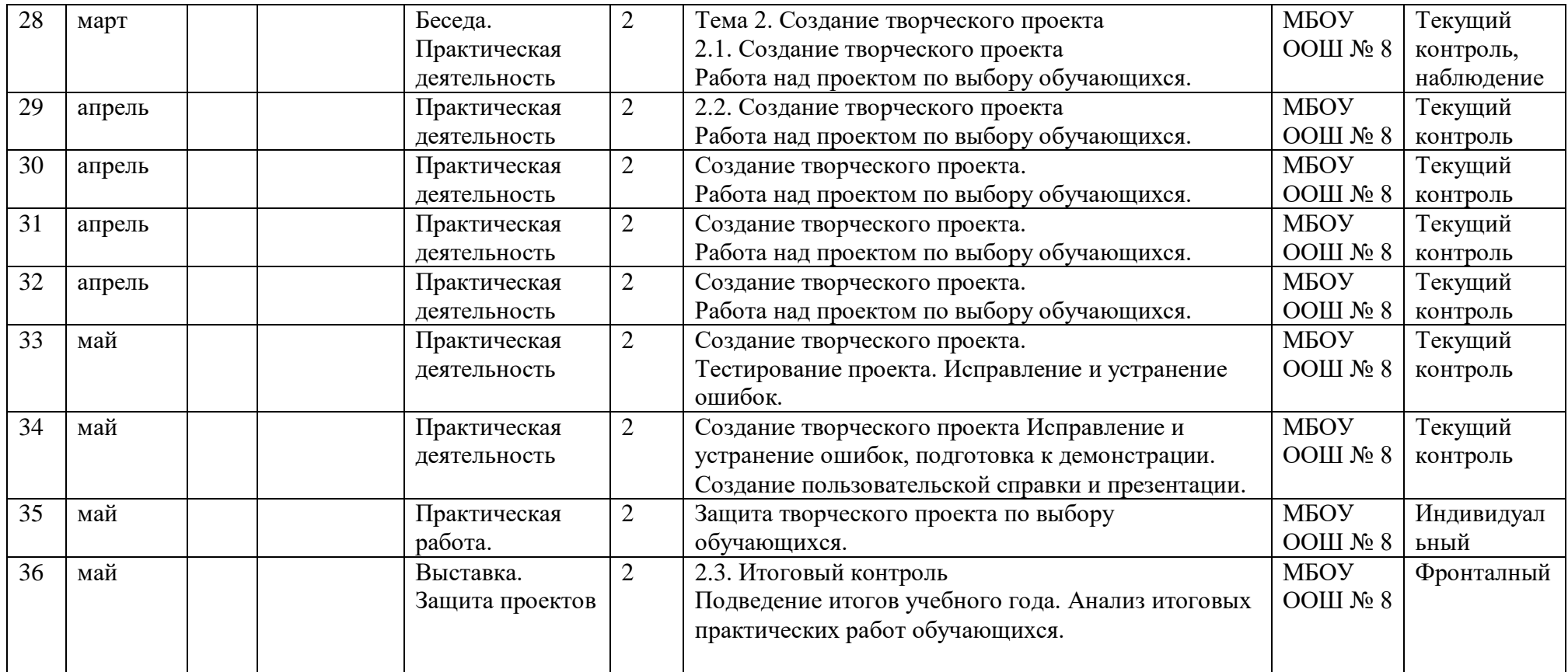

**Всего 72 часа**